## **CoCoALib**

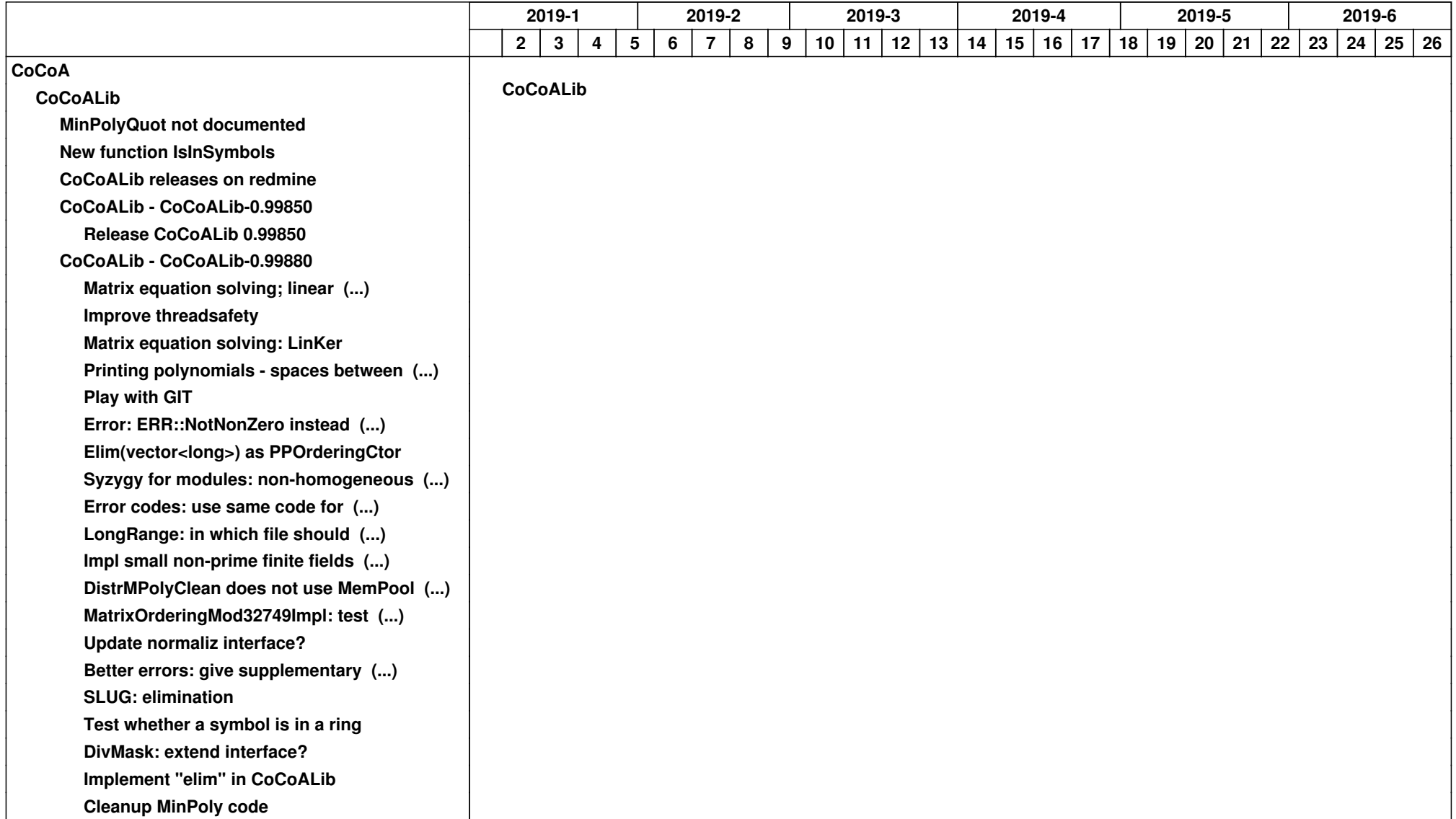

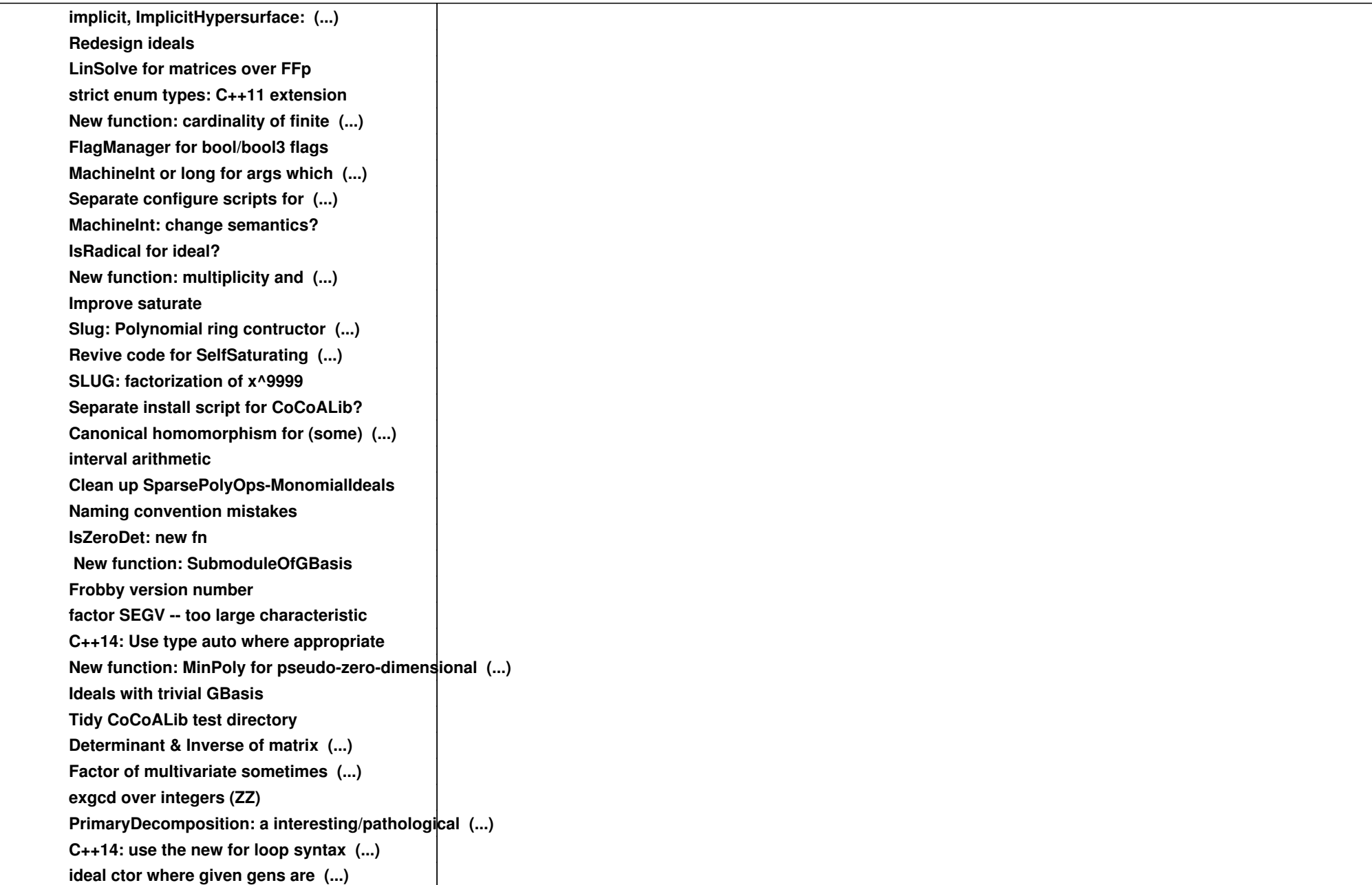

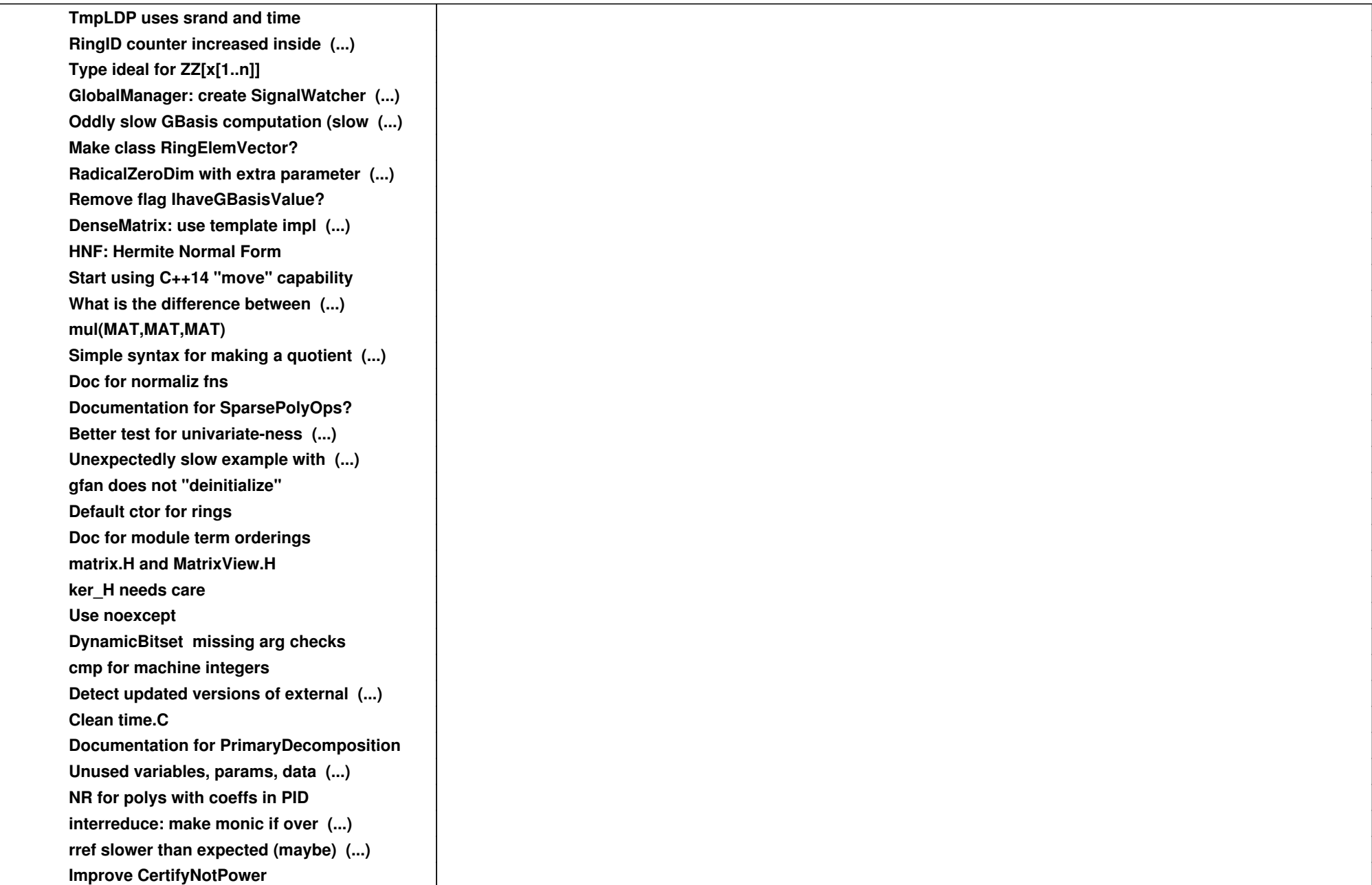

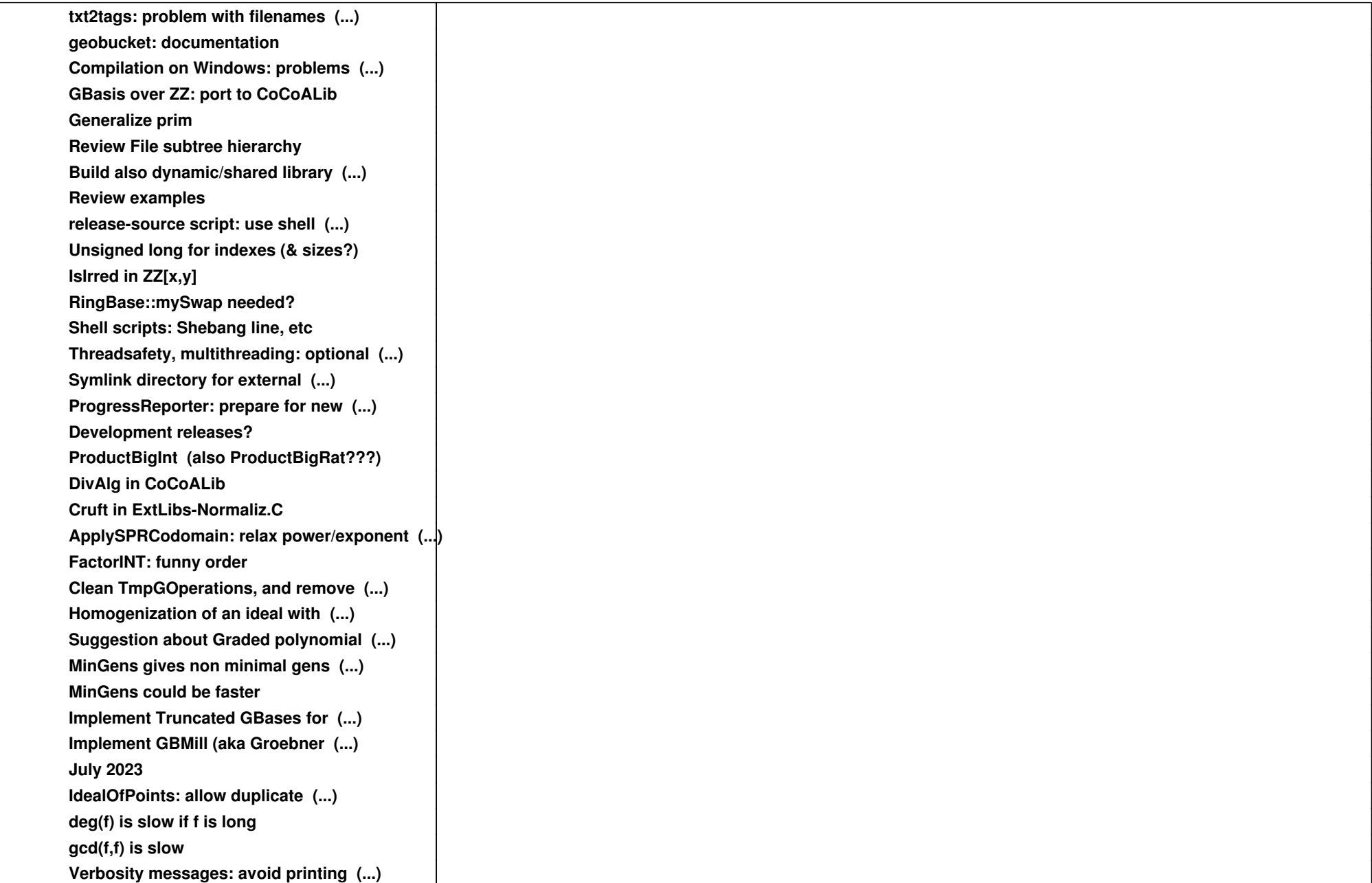

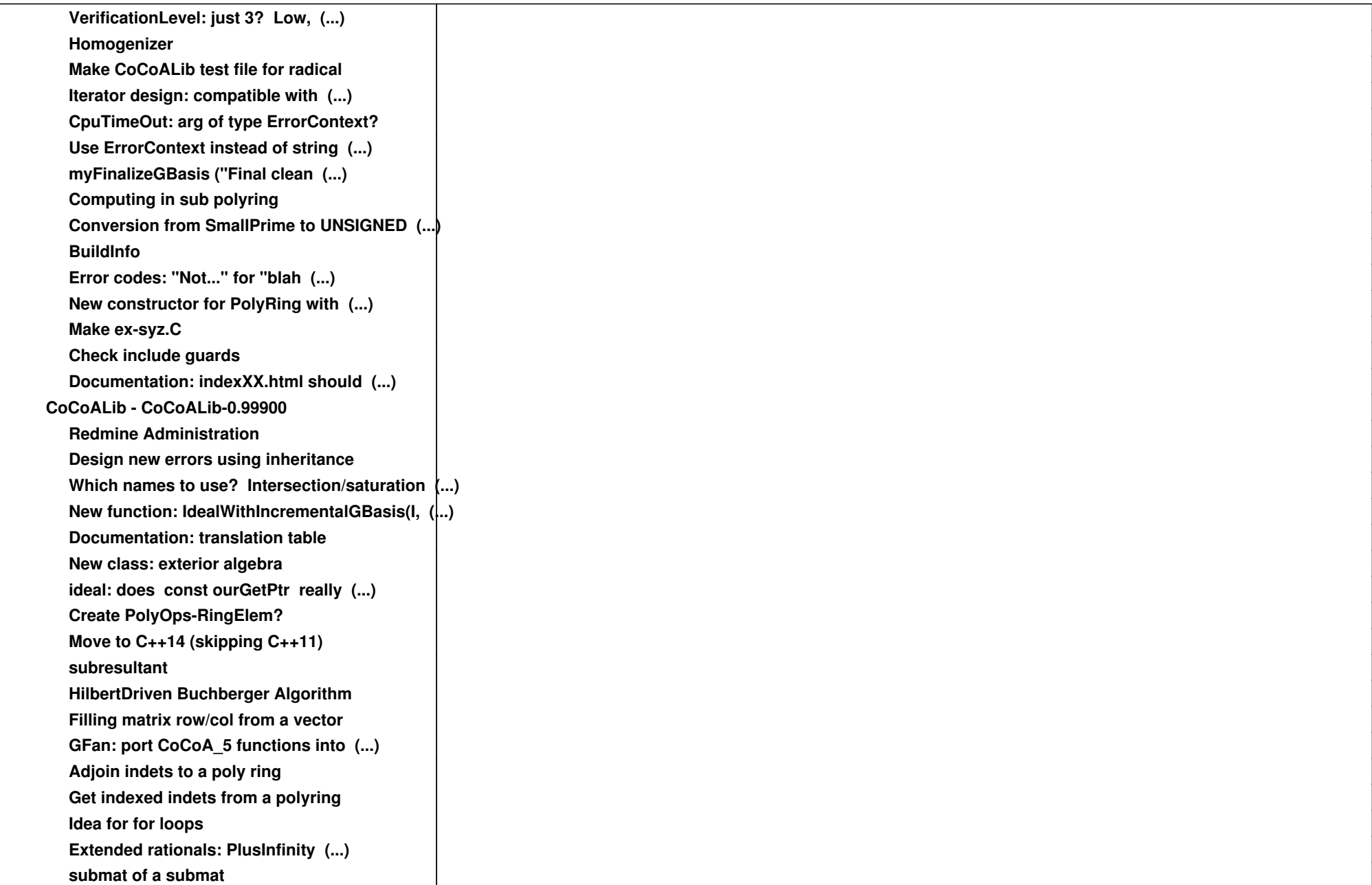

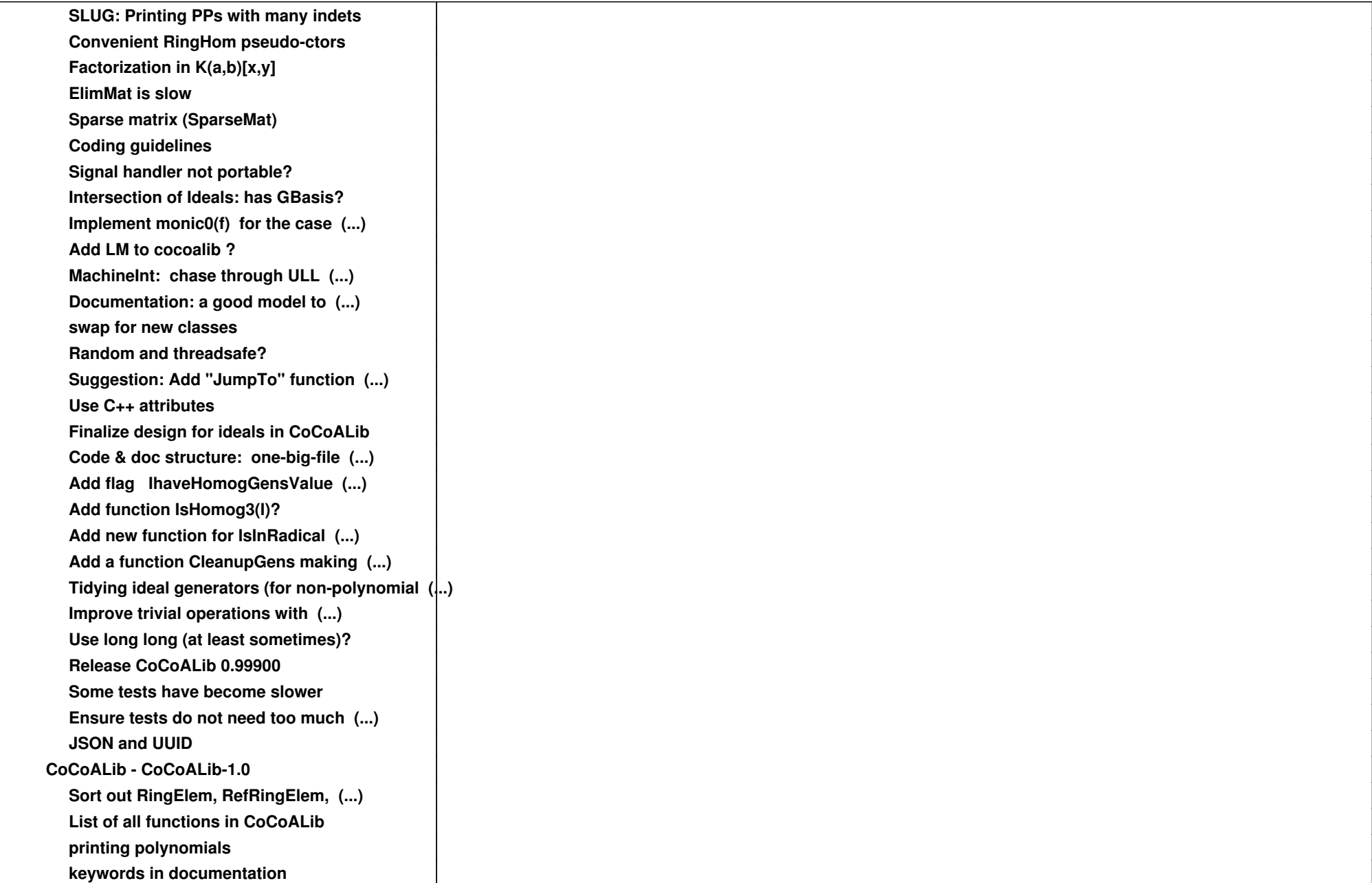

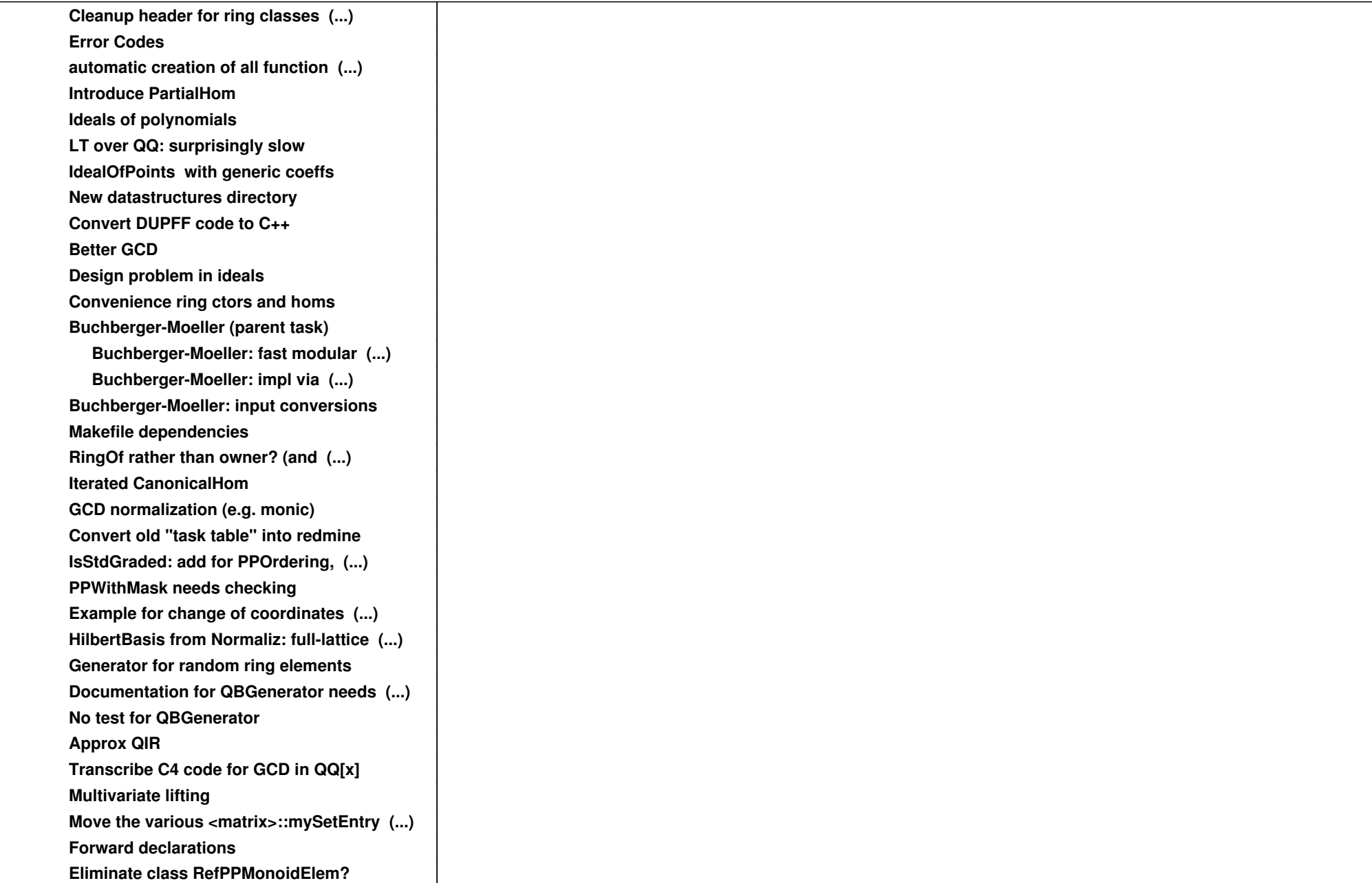

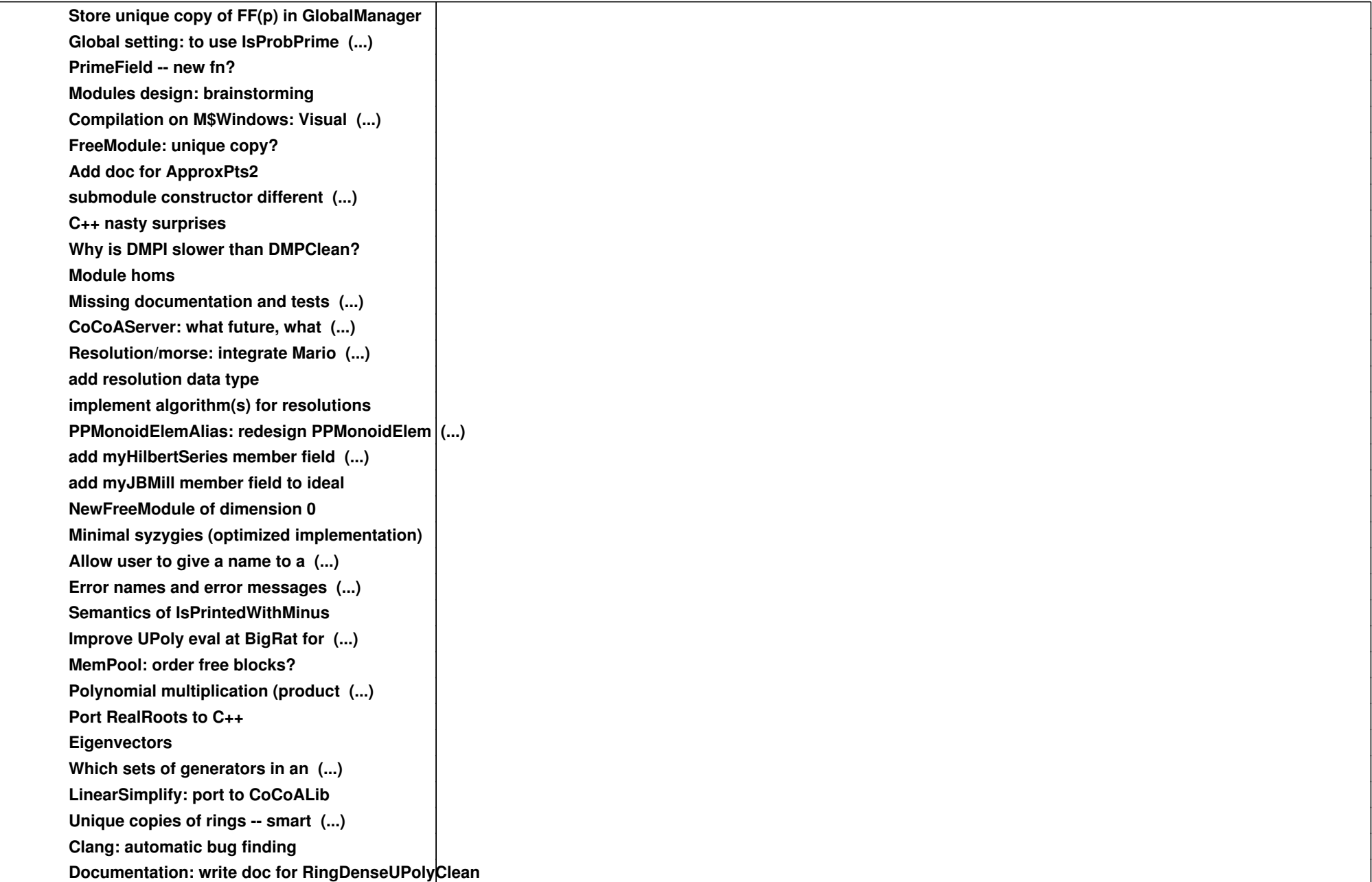

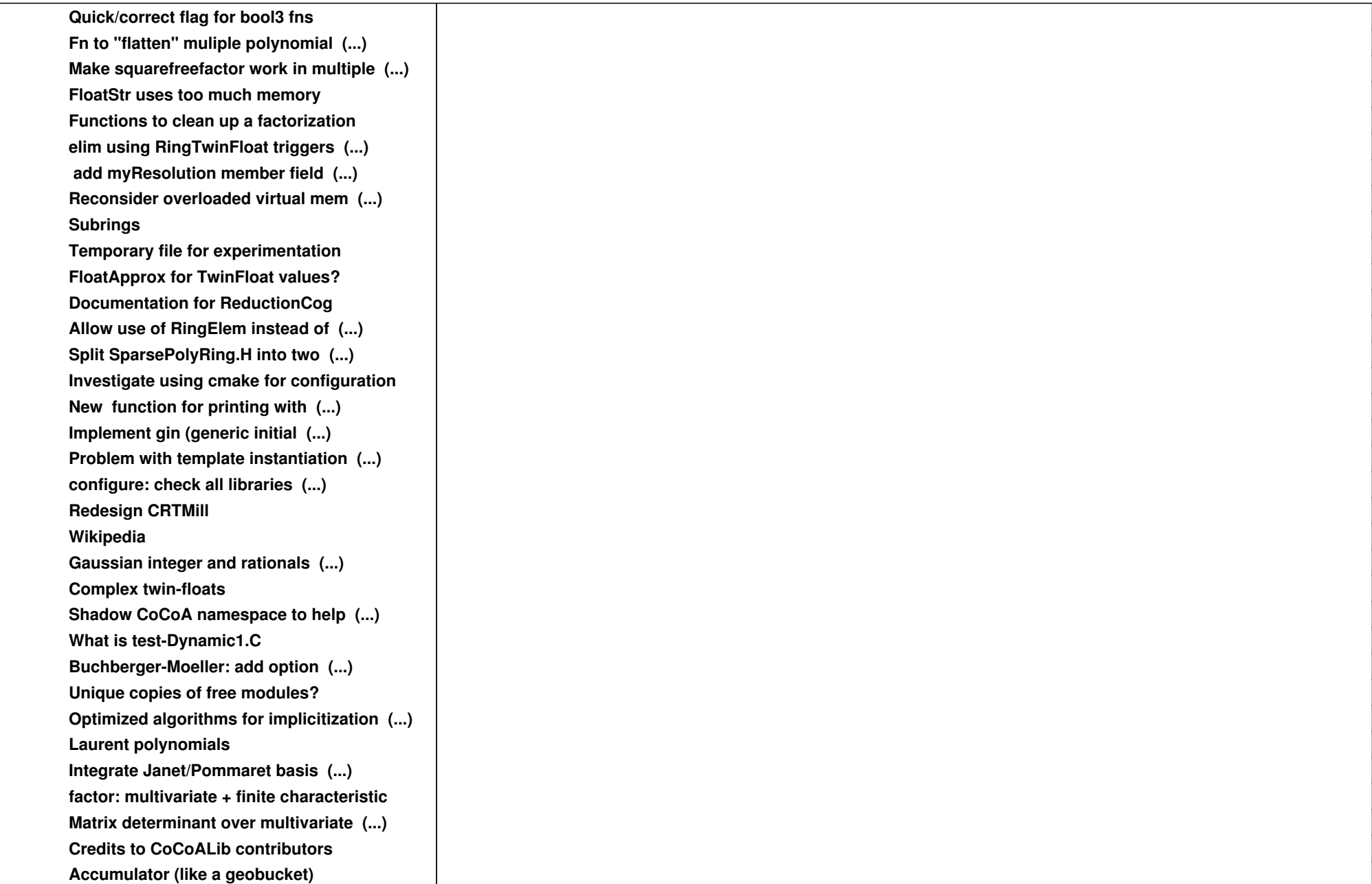

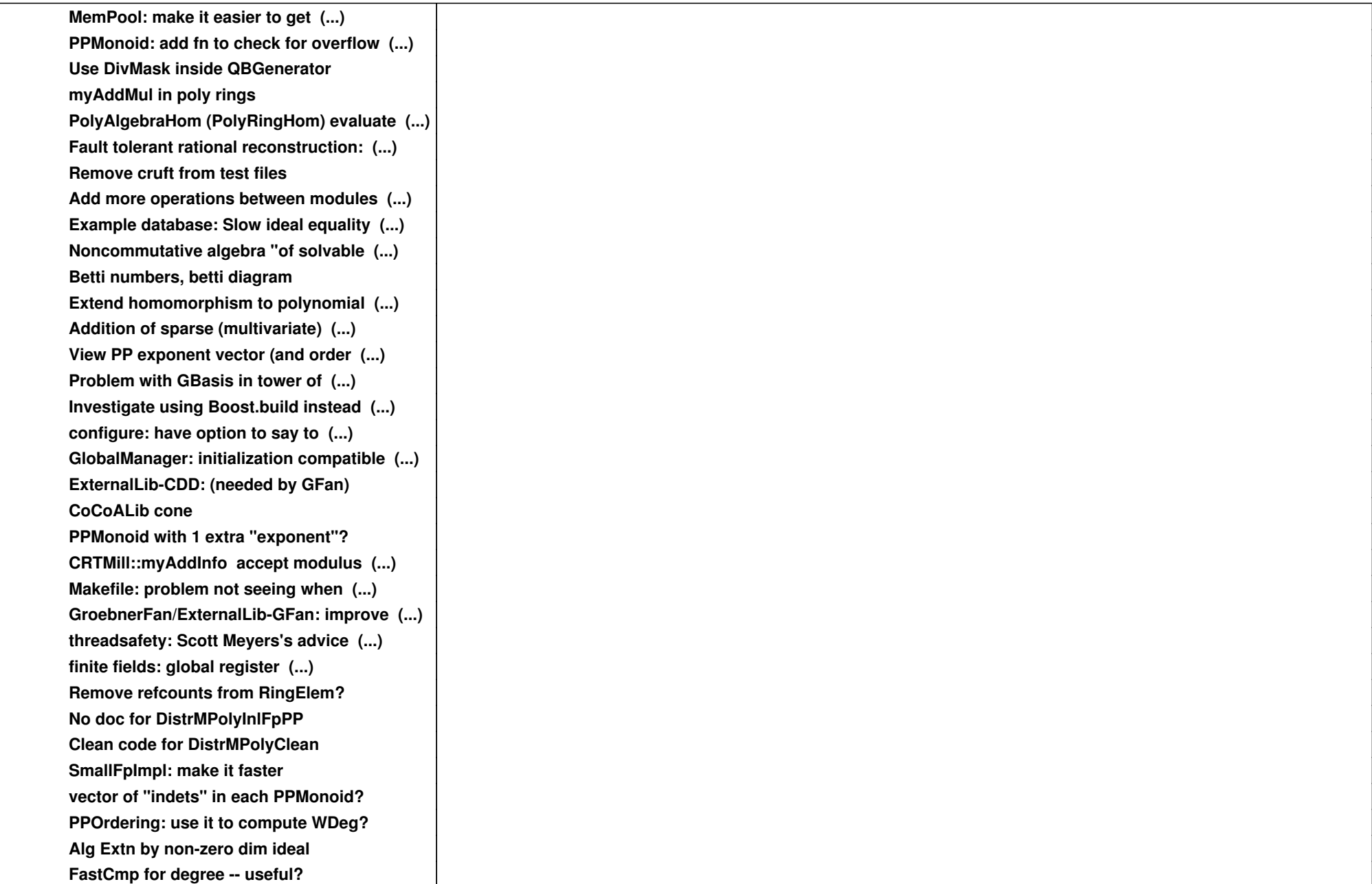

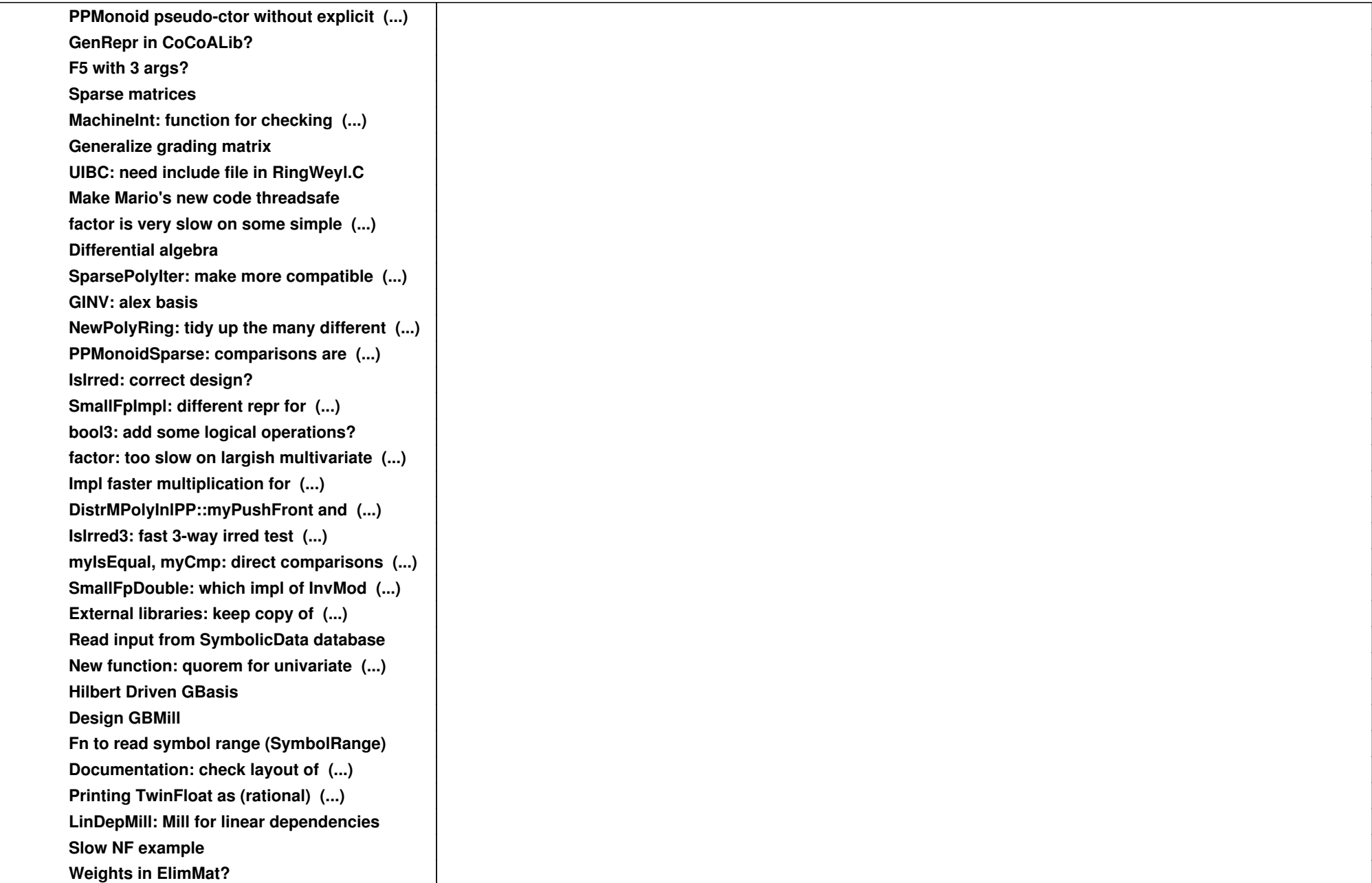

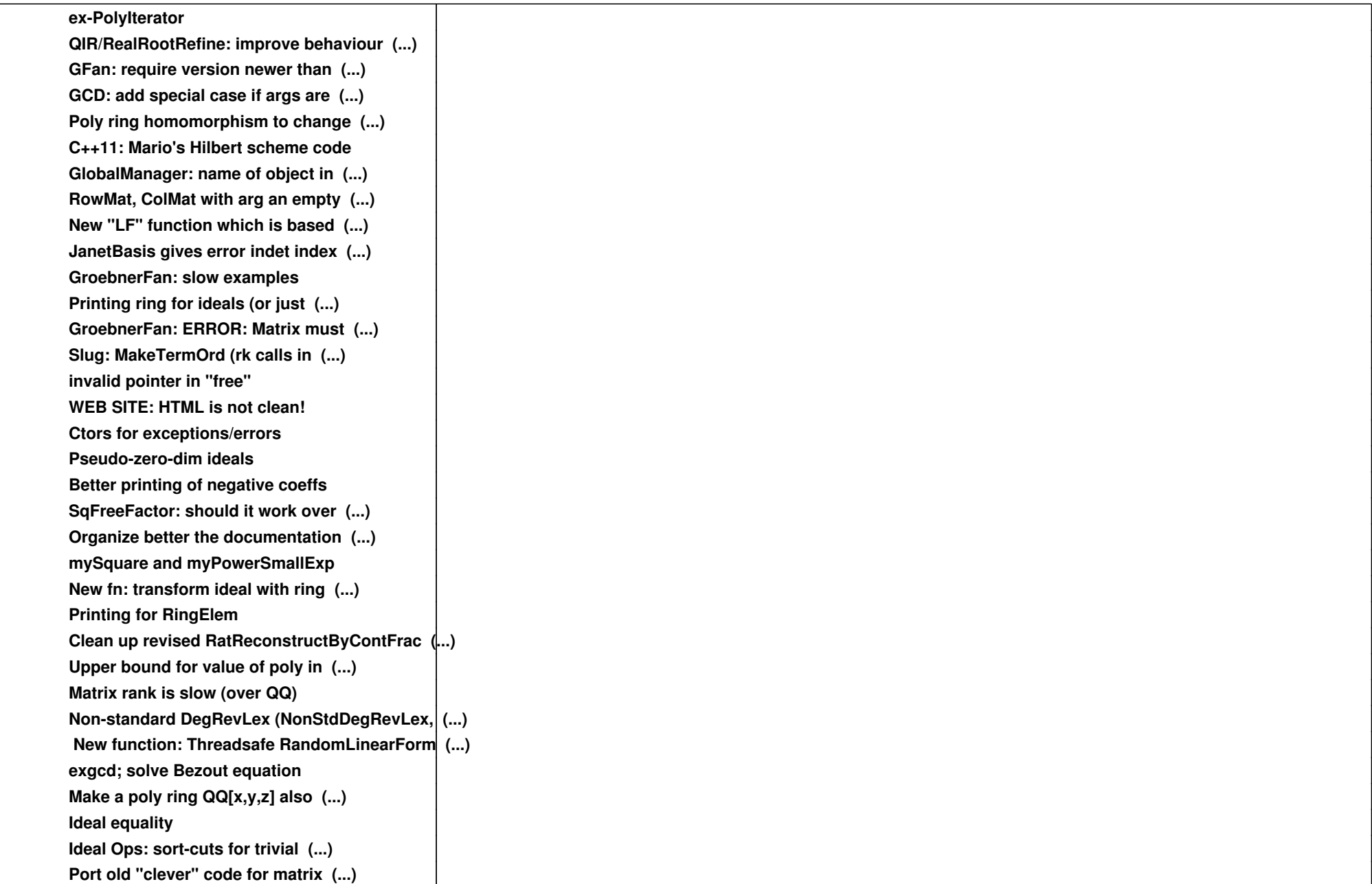

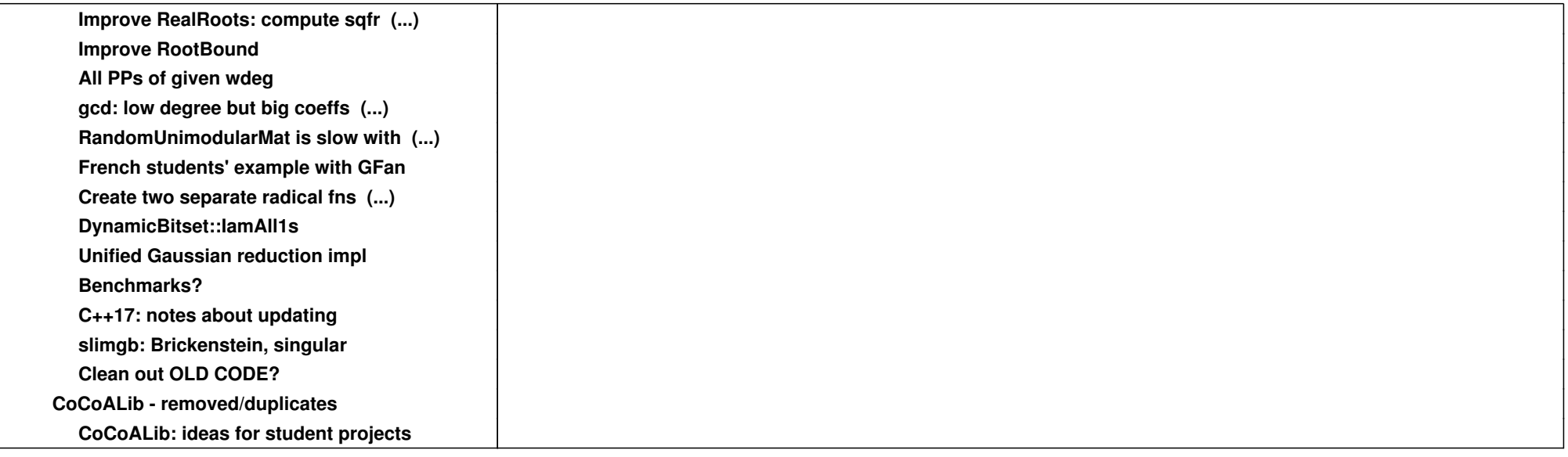